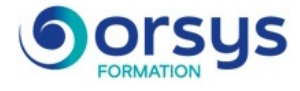

# *AutoCAD Electrical, conception de schémas électriques*

*Cours Pratique de 3 jours - 21h Réf : TDL - Prix 2025 : 1 610 HT*

Vous maitriserez le logiciel de CAO pour la conception des systèmes de commandes électriques, AutoCAD® Electrical. Vous y apprendrez à réaliser un schéma avec ses composants et générer des rapports de nomenclatures.

## OBJECTIFS PÉDAGOGIQUES

### À l'issue de la formation l'apprenant sera en mesure de :

Découvrir les fonctionnalités de conception du système de commandes électriques avec AutoCAD® Electrical

Réaliser un schéma avec ses composants

Concevoir un circuit et ajouter des textes descriptifs

Dessiner un panneau avec ses composants

Générer des rapports

## MÉTHODES PÉDAGOGIQUES

Pédagogie active basée sur des exemples, des démonstrations, des partages d'expériences, des cas pratiques et une évaluation des acquis tout au long de la formation.

## TRAVAUX PRATIQUES

Echanges, partages d'expériences, démonstrations, travaux dirigés et cas pratiques.

## **LE PROGRAMME**

dernière mise à jour : 01/2024

## 1) Introduction

- Menu Application. Barre d'outils d'accès rapide.
- Ruban, onglets et groupes de fonctions.

*Exercice : Gestion des espaces personnalisés.*

## 2) Bases des projets

- Les normes. Utilisation des gabarits et sélection pour un nouveau dessin.
- Ajout de dessin et de sa description au projet.
- Insertion de fils monophasés et découpe de fils.

*Exercice : Création d'un projet.*

## 3) Utilisation des composants schématiques

- Insertion d'un composant père.
- Insertion de symboles.
- Modification et liaison de composants.
- Insertion/modification d'un contact.
- Connexion de composants à l'aide de fils.

*Exercice : Réaliser un schéma.*

## 4) Les circuits

- Extension de la liaison triphasée.
- Création et insertion d'un circuit moteur.
- Insertion d'un sectionneur à fusibles tripolaire.
- Insertion du circuit de bobine de démarreur du moteur sur le schéma de commande.

*Exercice : Conception d'un circuit.*

### PARTICIPANTS

Responsables, architectes, ingénieurs, techniciens, dessinateurs, concepteurs de dessins en bureaux d'études impliqués dans la réalisation et la modification de plans.

#### PRÉREQUIS

Bonnes connaissances d'un système d'exploitation graphique. Expérience requise.

#### COMPÉTENCES DU FORMATEUR

Les experts qui animent la formation sont des spécialistes des matières abordées. Ils ont été validés par nos équipes pédagogiques tant sur le plan des connaissances métiers que sur celui de la pédagogie, et ce pour chaque cours qu'ils enseignent. Ils ont au minimum cinq à dix années d'expérience dans leur domaine et occupent ou ont occupé des postes à responsabilité en entreprise.

#### MODALITÉS D'ÉVALUATION

Le formateur évalue la progression pédagogique du participant tout au long de la formation au moyen de QCM, mises en situation, travaux pratiques…

Le participant complète également un test de positionnement en amont et en aval pour valider les compétences acquises.

#### MOYENS PÉDAGOGIQUES ET TECHNIQUES

• Les moyens pédagogiques et les méthodes d'enseignement utilisés sont principalement : aides audiovisuelles, documentation et support de cours, exercices pratiques d'application et corrigés des exercices pour les stages pratiques, études de cas ou présentation de cas réels pour les .<br>séminaires de formation. • À l'issue de chaque stage ou séminaire, ORSYS fournit aux

participants un questionnaire d'évaluation du cours qui est ensuite analysé par nos équipes pédagogiques.

• Une feuille d'émargement par demi-journée de présence est fournie en fin de formation ainsi qu'une attestation de fin de formation si le stagiaire a bien assisté à la totalité de la session.

#### MODALITÉS ET DÉLAIS D'ACCÈS

L'inscription doit être finalisée 24 heures avant le début de la formation.

## ACCESSIBILITÉ AUX

PERSONNES HANDICAPÉES Vous avez un besoin spécifique d'accessibilité ? Contactez Mme FOSSE, référente handicap, à l'adresse suivante pshaccueil@orsys.fr pour étudier au mieux votre demande et sa faisabilité.

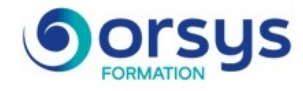

## 5) API

- Insertion d'un diagramme Ladder monophasé dans des dessins et insertion de modules API.

- Suppression de barreaux de diagramme Ladder.
- Insertion d'un interrupteur de fin de course.
- Insertion de bornes.
- Annotation de descriptions d'E/S API.
- Ajout d'un texte descriptif.

*Exercice : Créer un diagramme avec module API.*

## 6) Numéros d'équipotentielles

- Association des signaux sources et destination aux fils neutres.
- Insertion automatique de numéros d'équipotentielles.
- Utilisation de calques de fils.
- Modification des affectations de calques des fils.

*Exercice : Création d'une structure avec les calques.*

## 7) Présentation du panneau

- Insertion de composants du panneau.
- Création d'une affectation de catalogue pour un encombrement automatique.
- Insertion manuelle de l'encombrement de réinitialisation du système et du voyant.
- Modification, déplacement des attributs.
- Insertion d'une plaque signalétique.

*Exercice : Dessiner un panneau avec ses composants.*

## 8) Génération de rapports

- Génération de rapports sur les nomenclatures.
- Insertion de tables de nomenclature.
- Exportation de la nomenclature dans Excel.

*Exercice : Projet de fin de stage.*

# **LES DATES**

CLASSE À DISTANCE 2025 : 17 sept.